Федеральное государственное бюджетное учреждение науки Институт математики им. С.Л. Соболева Сибирского отделения Российской академии наук

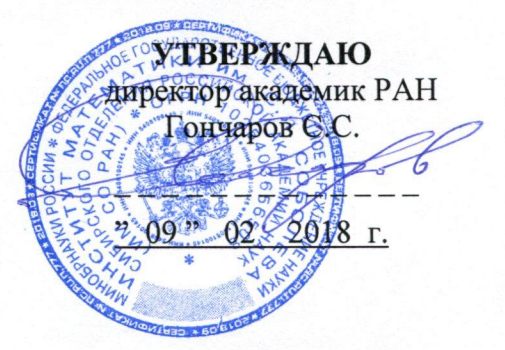

## ПОЛОЖЕНИЕ

# о порядке разработки и утверждения программ подготовки научно-педагогических кадров в аспирантуре

#### **І. Общие положения**

1.1. Настоящее Положение определяет правила разработки, утверждения и реализации программ высшего образования — программ подготовки научно-педагогических кадров в аспирантуре (далее — Программы аспирантуры) Федерального государственного бюджетного учреждения науки Института математики им. С.Л. Соболева Сибирского отделения Российской академии наук (далее - Институт).

1.2. В основу Положения положены следующие нормативные документы:

Федеральный Закон «Об образовании в Российской Федерации» от 29.12.2012 г. №  $273 - \Phi3$ ;

Федеральные государственные образовательные стандарты высшего образования  $(\Phi \Gamma OCD)$ ;

Приказ Министерства образования и науки Российской Федерации «Об утверждении порядка организации и осуществления образовательной деятельности по образовательным программам высшего образования - программам подготовки научно-педагогических кадров в аспирантуре (адъюнктуре)» от 19.11.2013 г. № 1259;

- Устав Института;

- локальные нормативные акты Института.

1.3. Программы аспирантуры Института реализуются в целях выполнения обучающимся научно-квалификационной работы (диссертации) на соискание ученой степени кандидата наук и формирования у него компетенций, требуемых для осуществления научнопедагогической деятельности.

1.4. Программы аспирантуры Института реализуются по направлениям подготовки высшего образования - подготовки кадров высшей квалификации по программам подготовки научно-педагогических кадров в аспирантуре, входящим в соответствующий Перечень, утвержденный Министерством образования и науки Российской Федерации.

1.5. Программы аспирантуры Института разрабатываются и реализуются на основе ФГОС BO.

## 2. Разработка основной образовательной программы аспирантуры

2.1. Основная образовательная программа (далее - ООП) разрабатывается на государственном языке Российской Федерации (русском).

2.2. Разработка ООП осуществляется лицом, из числа научных работников, имеющим ученые степени и ученые звания. Программа аспирантуры может разрабатываться группой авторов.

2.3. ООП представляет собой комплекс основных характеристик образования (объем, содержание, планируемые результаты), организационно-педагогических условий, форм аттестации, который представлен в виде общей характеристики образовательной программы, учебного плана, календарного учебного графика, рабочих программ практик, научно-исследовательской работы, итоговой программ дисциплин, государственной аттестации, оценочных средств, методических материалов, иных компонентов, включенных в состав образовательной программы по решению Института.

2.4. В общей характеристике основной образовательной программы указываются:

- цели и задачи ООП;

- квалификация, присваиваемая выпускникам;

- область, объекты и виды деятельности, к которым готовятся выпускники;

- Направленность образовательной программы;

- планируемые результаты освоения ООП;

- планируемые результаты обучения по каждой дисциплине и практике - знания, умения, навыки, характеризующие этапы формирования компетенций и обеспечивающие достижение планируемых результатов освоения образовательной программы;

требования к кадровым условиям реализации программы аспирантуры;

-требования к материально-техническому и учебно-методическому обеспечению;

- другие материалы, раскрывающие специфику данной образовательной программы, её конкурентные преимущества, особенности и технологии ее реализации.

(модулей), перечень дисциплин практик, учебном плане указывается  $2.5. B$ аттестационных испытаний государственной итоговой аттестации обучающихся с указанием их объема в зачетных единицах, последовательности и распределения по периодам обучения. Учебный план утверждается Ученым советом Института и подписывается директором Института.

2.6. Рабочая программа дисциплины (модуля) включает в себя:

- наименование дисциплины (модуля);
- структуру и трудоемкость дисциплины;
- цели и задачи дисциплины;
- требования к результатам освоения дисциплины;
- место дисциплины в структуре ООП;
- содержание дисциплины;
- образовательные технологии;
- учебно-методическое и информационное обеспечение дисциплины;
- материально-техническое обеспечение дисциплины.
- 2.7. Программа практики включает:
- указание вида практики, способа и формы (форм) ее проведения;
- цели и задачи практики;
- место практики в структуре образовательной программы;

обучающегося, формируемые  $\mathbf{B}$ результате освоения данной компетенции образовательной программы;

- место и период проведения практики;
- структуру и содержание практики;  $\overline{\phantom{a}}$
- форму промежуточной аттестации (по итогам практики), с указанием форм отчетности по практике;
- образовательные технологии;

- учебно-методическое и информационное обеспечение практики;

- материально-техническое обеспечение практики.

Программа научно-исследовательской работы аспиранта является индивидуальной и  $2.8.$ отражается в индивидуальном плане аспиранта.

2.10. Оценочные средства представляются в виде фонда оценочных средств для

промежуточной аттестации обучающихся и для государственной итоговой аттестации.

### 3. Утверждение и обновление основной образовательной программы высшего образования

3.1. Разработчики программы формируют полный пакет документов в соответствии со структурой, приведенной в разделе 2 настоящего Положения, и представляют их в Центр для предварительной экспертизы на предмет соответствия содержания, кадрового и ресурсного обеспечения программы установленным требованиям.

3.2. Разработанная образовательная программа утверждается директором Института на основании решения Ученого совета Института.

3.3. В соответствии с ФГОС ВО реализуемые Программы аспирантуры подлежат периодическому обновлению, в том числе путем включения в содержание дисциплин учебного плана новых результатов научных исследований и разработок.

3.4. Обновлению подлежат содержание учебных дисциплин, фонд оценочных средств и другие компоненты программы.

3.5. Все вносимые обновления фиксируются в листе дополнительных изменений рабочих программ дисциплин, практик, НИР и методических указаний государственной итоговой аттестации.

3.6. Обновления, затрагивающие структуру и содержание учебного плана программы аспирантуры, в том числе введение новых дисциплин, видов практик, изменение структуры государственной итоговой аттестации и др., выносятся на обсуждение на Ученом совете Института.

#### 4. Заключительные положении

Настоящее Положение уточняется, дополняется и изменяется в соответствии с изменением законодательных и иных нормативных и правовых актов Российской Федерации, содержащих нормы, регулирующие отношения в сфере организации и осуществления образовательной деятельности по образовательным программам высшего образования программам подготовки научно-педагогических кадров в аспирантуре, а также в соответствии с изменениями в Уставе и локальных нормативных актах Института.